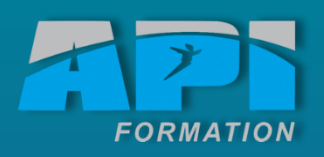

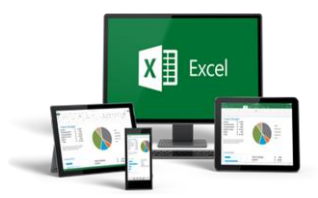

# **F o r m a t i o n B u r e a u t i q u e**

 $EXCEL$  Initial

## **Excel 2010 - Initial**

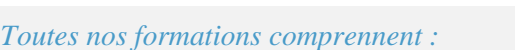

- *Un test d'évaluation complet de votre niveau avec un rapport d'évaluation*
- *Une formation adaptée selon votre résultat aux tests*
- *Un support de cours*
- *Un rapport de progression*

### **Méthode pédagogique :**

- □ Travaux pratiques sur micro-ordinateurs.
- □ Etude d'exemples d'application.

#### **A la fin de cette formation Excel, vous serez capable de :**

- Réaliser des tableaux Excel avec des formules de calcul simples
- Présenter un tableau pour en faciliter la lecture
- Paramétrer le tableau pour l'impression
- Interpréter les données d'un tableau sous forme de graphique

## C o n t e n u

#### **L'interface**

- Personnaliser le ruban et les onglets
- Personnaliser la barre d'outils "Accès Rapide"

#### **Prendre ses repères**

- Utiliser le ruban, la barre d'accès rapide, la barre d'état.
- Enregistrer, modifier un classeur.
- Saisir et recopier le contenu des cellules.
- Construire une formule de calcul.
- Identifier les concepts de base.

#### **Concevoir, présenter et imprimer un tableau simple**

- Saisir les données, les formules.
- Formater les cellules : présenter les chiffres, le texte, les titres.
- Définir une mise en forme conditionnelle.
- Utiliser les thèmes et les styles.
- Imprimer l'intégralité ou une partie de tableau, titrer, paginer.

#### **Exploiter la puissance de calcul : formules et fonctions**

- Calculer des pourcentages, des ratios, appliquer un taux.
- Effectuer des statistiques : MOY, MIN, MAX.
- Appliquer une condition : SI.
- Utiliser les fonctions date : AUJOURDHUI, MAINTENANT.
- Consolider plusieurs feuilles avec la fonction SOMME.
- Automatiser la recopie des formules : références absolues ou relatives.

#### **Organiser feuilles et classeurs**

- Insérer, déplacer, copier une ou plusieurs feuilles.
- Modifier plusieurs feuilles simultanément.
	- Lier des données entre tableaux.
	- Construire des tableaux de synthèse.

#### **Exploiter une liste de données**

- Trier, filtrer une liste de données.
- Insérer des sous-totaux.
- S'initier aux tableaux croisés dynamiques.

#### **Illustrer avec des graphiques**

- Générer un graphique.
- Modifier le type : histogramme, courbe, secteur.
- Ajuster les données source.
- Insérer des graphes Sparkline.

#### Certification

Cette formation permet d'accéder à la certification TOSA®. La certification TOSA® certifie un niveau de compétences sur Excel. Elle permet de mesurer et valider des compétences pour attester d'un **niveau précise du maniform de la conficiencie de la conficiencie de la conficiencie de la conficiencie de la conficiencie de la conficiencie de la conficiencie de la conficiencie de la conficeration primer d'accéder direc** 

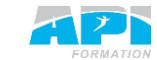

Objectifs

- **Concevoir** rapidement des tableaux de calculs fiables.
- **Construire** des représentations graphiques.
- **S'initier** aux listes de données.

Lieu

API Formation ou sur site

Durée

14 heures